## **C-PEN READER 2"[FEATURES](https://www.youtube.com/watch?v=kWUfkYzNZLo&list=PL9cNy51gRnvPiArblfD-pzZX_1bSaxrXH&index=4)**

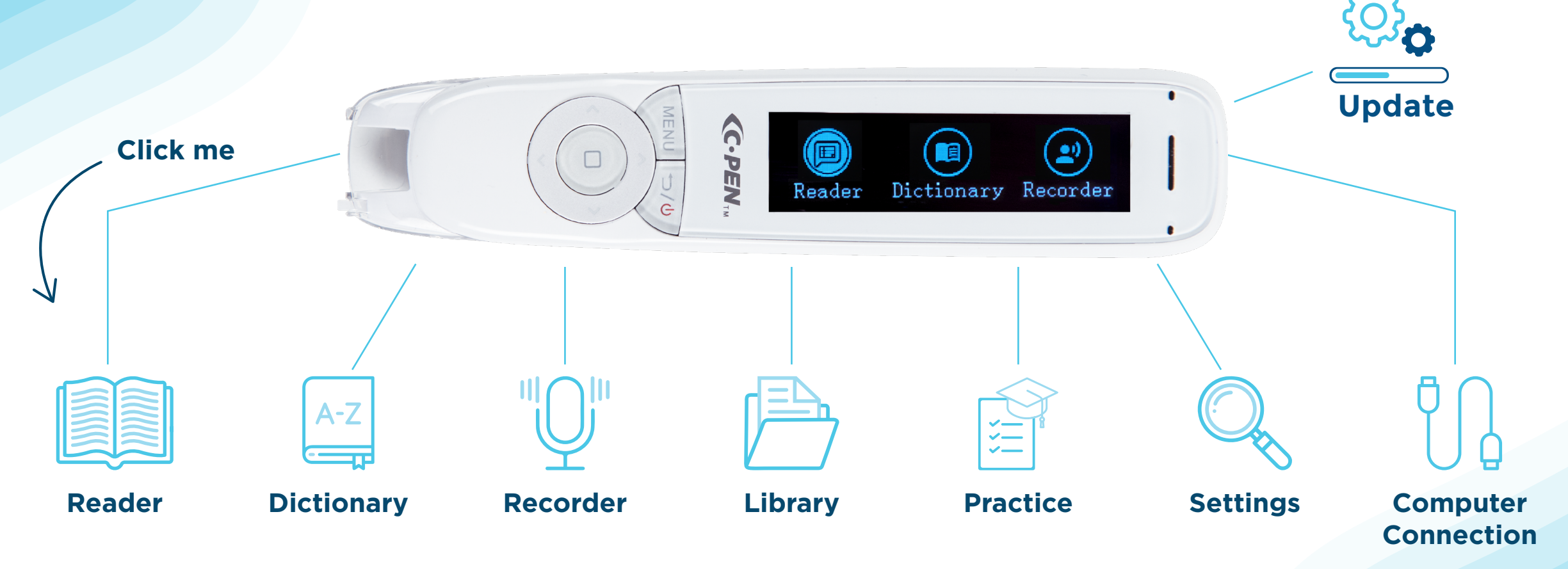

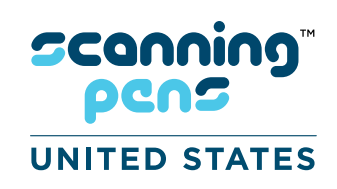

**Add to the IEP / 504 as "Text-to-Speech" or "Portable Text-to-Speech" so it can be used in the classroom**

www.readerpen.com